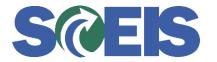

## **STATES** SRM Guide to Hard Stop and Common Errors

| Error or Issue                                                                                 | Resolution                                                                                                    |
|------------------------------------------------------------------------------------------------|----------------------------------------------------------------------------------------------------|
| Back-End Error: No<br>direct postings can be<br>made to G/L acct.<br>XXXXXXX in CoCode<br>SC01 | <ul> <li>Problem: This error occurs if the other Line Items were created as Cost Centers and appear to be components of the Asset, yet were not coded as an Asset.</li> <li>Solution: The Account Assignment Category must be changed to "Asset" and there must be an Asset Number (Asset Shell) created.</li> </ul> |